## Oracle MSSQLServer7.0 () PDF

https://www.100test.com/kao\_ti2020/167/2021\_2022\_Oracle\_E5\_90  $\_91M\_c102\_167069$ .htm

了。死锁也称为"僵局"。SQL Server 自动检测并处理死锁。  $\frac{1}{2}$  and  $\frac{1}{2}$  and  $\frac{1}{2}$  a  $1205$ 

Microsoft Knowledge Base Detecting and Avoiding Deadlocks in Microsoft SQL Server Microsoft SQL Server  $O$ racle  $\rho$ 

**SQL Server** 

SQL Server

sp\_addlinkedserver

SQL Server Enterprise Manager

 $\frac{1}{2}$  , and  $\frac{1}{2}$  , and  $\frac{1}{2}$  , and  $\frac{1}{2}$  , and  $\frac{1}{2}$  , and  $\frac{1}{2}$  , and  $\frac{1}{2}$  , and  $\frac{1}{2}$  , and  $\frac{1}{2}$  , and  $\frac{1}{2}$  , and  $\frac{1}{2}$  , and  $\frac{1}{2}$  , and  $\frac{1}{2}$  , and  $\frac{1}{2}$  , a

sp\_addremotelogin SQL Server Enterprise

Manager, Manager, Source ED is the state of the state  $ID$ 

**EXECUTE** STUDSVR1 validate student @retvalue1 DECLARE @retvalue1 int EXECUTE @retvalue = STUDSVR1.student\_db.student\_admin.validate\_student 111111111 **SQL Server Books Online** as a contract of the Contract of the Contract of the Contract of the Contract of the Contract of the Contract of the Contract of the Contract of the Contract of the Contract of the Contract of the Contract of the Contract SQL Server <br/>  $\begin{array}{ccc} \mathrm{SQL} \end{array}$ Server Microsoft (MS DTC) **SQL Server**  $SQL$  Server MS DTC BEGIN DISTRIBUTED TRANSACTION 。这个语句开始一个新的 MS DTC 事务。 使用直接调用 DTC

GRADE CLASS class\_name BEGIN DISTRIBUTED TRANSACTION UPDATE STUDENT\_ADMIN.GRADE SET GRADE = B WHERE SSN = 111111111 AND CCODE = 1234 DECLARE @retvalue1 int  $EXECUTE$  @retvalue1 = CLASS\_SVR1.dept\_db.dept\_admin.class\_name 1234, Basketweaving COMMIT TRANSACTION GO ROLLBACK TRANSACTION

MS DTC WS DTC

## SAVE TRANSACTION MS

 $\overline{\text{DTC}}$ 

Oracle MS DTC **SQL Server** 

**MS DTC**  $\mathop{\mathrm{SQL}}$ Transact-SQL PL/SQL Oracle DML PL/SQL SQL Server SELECT INSERT UPDATE DELETE  $SQL-92$ SQL Server Oracle  $\frac{1}{2}$   $\frac{1}{2}$  "||" Transact-SQL PL/SQL PL/SQL SELECT Transact-SQL Transact-SQL PL/SQL PL/SQL Transact-SQL SET SHOWPLAN SELECT Oracle Microsoft SQL Server SELECT SQL Server Oracle

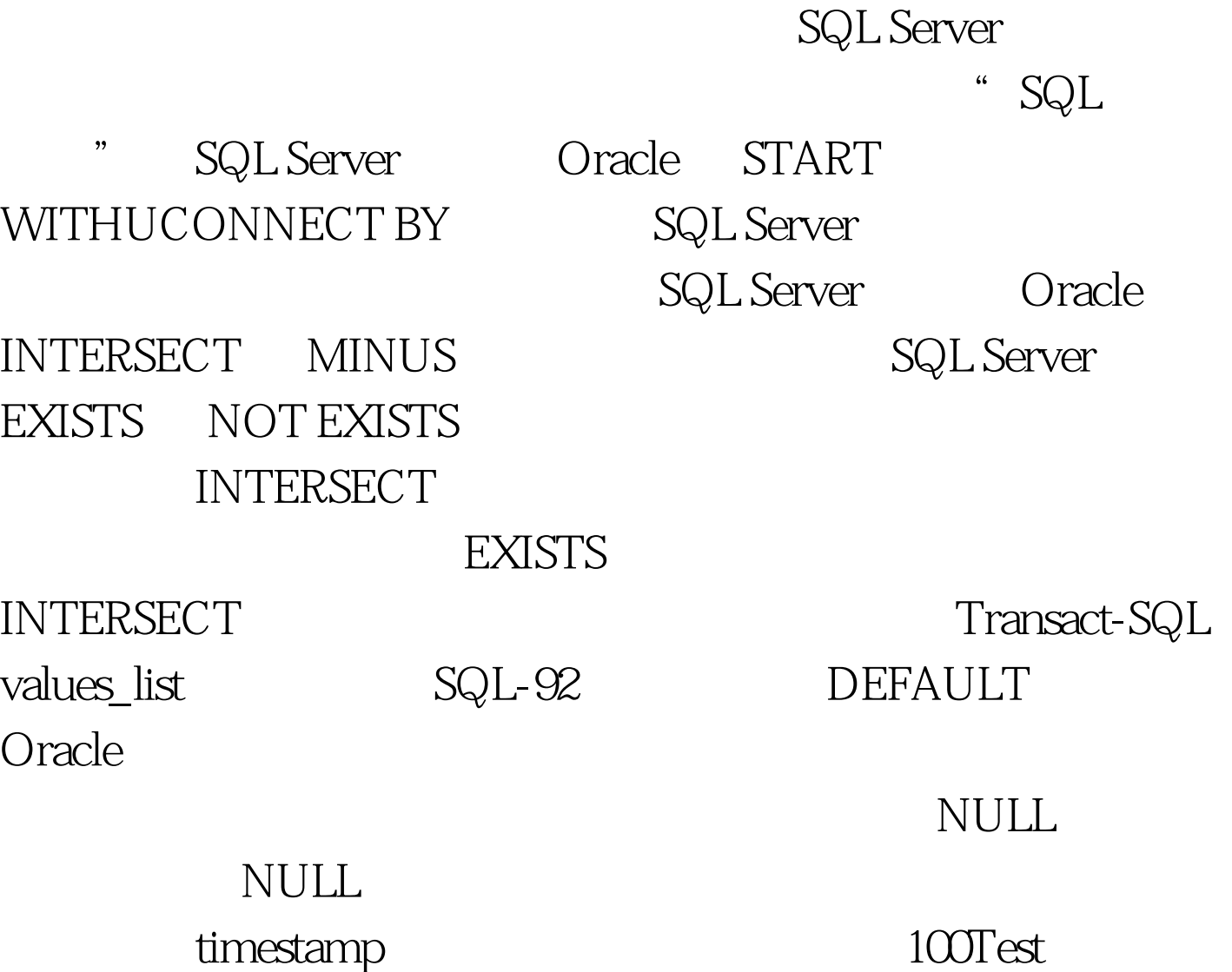

www.100test.com